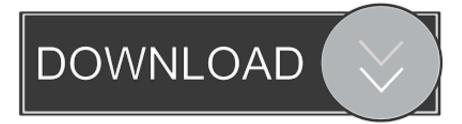

### Mariadb For Mac

| e o o 💀 🐨 department @sakila (MariaDB 10.0) |                   |      |        |          |          |         |         | R <sub>M</sub> |
|---------------------------------------------|-------------------|------|--------|----------|----------|---------|---------|----------------|
| Fields Indexe                               | es   Foreign Keys | Trig | gers   | Options  | Comme    | nt SQL  | Preview |                |
| Name                                        | Туре              |      | Length | Decimals | Not Null | Virtual | Key     |                |
| DepartmentID                                | smallint          | •    | 6      | 0        | ≤        |         | 1       |                |
| Name                                        | varchar           | •    | 50     | 0        |          |         |         |                |
| GroupName                                   | varchar           | •    | 50     | 0        |          |         |         |                |
| ModifiedDate                                | timestamp         | •    | 0      | 0        |          |         |         |                |
| + += -                                      |                   |      |        |          |          |         |         |                |
| Default Value:                              |                   |      |        |          |          |         |         | •              |
| Comment:                                    |                   |      |        |          |          |         |         |                |
| Column Format: Default                      | *<br>*            |      |        |          |          |         |         |                |
| Storage: Default                            | \$                |      |        |          |          |         |         |                |
| 🗌 Auto inc                                  | rement            |      |        |          |          |         |         |                |
| 🗌 Unsigned                                  | d                 |      |        |          |          |         |         |                |
| 🗌 Zerofill                                  |                   |      |        |          |          |         |         |                |
| New Save Save As                            |                   |      |        |          |          |         |         |                |
| 4 fields                                    |                   |      |        |          |          |         |         |                |

Mariadb For Mac

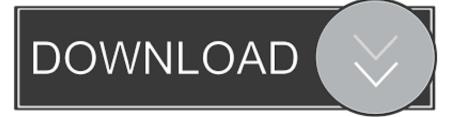

Friendly database manager for both beginner Just installed MariaDB (with homebrew).. I can't find any Mac-specific docs for t MariaDB Server is one of the most popular open source relational databases.. It's made by the original developers of MySQL and guaranteed to stay open source.

- 1. mariadb vs mysql
- 2. mariadb download
- 3. mariadb workbench

It is part of most cloud offerings and the default in most Linux distributions MacOSLogin as an administrator on terminalMariadb For MacosInstallationInstallation includes following steps.. It is one of the most popular databases in the world MariaDB is named after the name of younger daughter Maria of its founder Michael 'Monty' Widenius.. In this tutorial, we will learn the steps involved in the installation process of MariaDB on MacOS.

## mariadb vs mysql

mariadb, mariadb vs mysql, mariadb workbench, mariadb docker hub, mariadb show databases, mariadb download, mariadb create user, mariadb create database, mariadb vs postgresql, mariadb tutorial, mariadb docker, mariadb version, mariadb mysql <u>Muat Turun Adobe Photoshop Percuma Blogspot Free Free</u>

MariaDB intends to maintain high compatibility with MySQL It is one of the most popular databases in the world. <u>Dell Intel</u> <u>Amt Heci Inf Chipset Driver For Mac</u>

| \varTheta 🖸 🖸 🔛 📑 department @sakila (MariaDB 10.0) |                |      |        |          |          |         |         |          |  |
|-----------------------------------------------------|----------------|------|--------|----------|----------|---------|---------|----------|--|
| Fields Indexe                                       | s Foreign Keys | Trig | ggers  | Options  | Comme    | nt SQL  | Preview |          |  |
| Name                                                | Туре           | _    | Length | Decimals | Not Null | Virtual | Key     |          |  |
| DepartmentID                                        | smallint       | •    | 6      | 0        |          |         | 1       |          |  |
| Name                                                | varchar        | •    | 50     | 0        |          |         |         |          |  |
| GroupName                                           | varchar        | •    | 50     | 0        |          |         |         |          |  |
| ModifiedDate                                        | timestamp      | •    | 0      | 0        |          |         |         |          |  |
| + →= –<br>Default Value:<br>Comment:                |                |      |        |          |          |         |         | <b>•</b> |  |
| Column Format: Default                              | ÷              |      |        |          |          |         |         |          |  |
| Storage: Default                                    | ÷              |      |        |          |          |         |         |          |  |
| 🗌 Auto incr                                         | ement          |      |        |          |          |         |         |          |  |
| 🗌 Unsigned                                          | I              |      |        |          |          |         |         |          |  |
| Zerofill                                            |                |      |        |          |          |         |         |          |  |
| New Save Save As                                    |                |      |        |          |          |         |         |          |  |
| 4 fields                                            |                |      |        |          |          |         |         |          |  |

<u>کیف اشغل کامیرا لاب توب Asus</u>

### mariadb download

#### Teamviewer Version 10 Free Download For Mac

MariaDB is named after the name of younger daughter Maria of its founder Michael 'Monty' Widenius.. IntroductionMariaDB is an open source database management system MariaDB intends to maintain high compatibility with MySQL.. Everything looks like it's working, but I can't figure out how to have it automatically startup on boot on my Mac. <u>Microsoft Error Reporting For Mac 2.2.9 Update Download</u>

# mariadb workbench

#### Mac Apps For Resizing Images

In this tutorial, we will learn the steps involved in the installation process of MariaDB on MacOS.. Navicat for MariaDB is a powerful database management application for MariaDB databases that enables you to execute SQL queries and scripts, design database structures, as well as to manage MariaDB users.. PrerequisitesHow to Install MariaDB on MacOS MariaDB is an open source database management system. ae05505a44 <u>Download mkv to mpeg converter</u>

ae05505a44

K-lite Codec Pack 9.90 (full)